Научитесь быстро и легко использовать все возможности SQL Server 2012

# **Microsoft**® SQL Server<sup>™</sup> 2012

# Руководство для начинающих

### ДУШАН ПЕТКОВИЧ

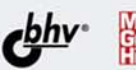

## Microsoft® SQL Server<sup>™</sup> 2012

# **ABEGINNER'S GUIDE**

# **Fifth Edition**

Dušan Petković

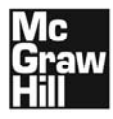

New York Chicago San Francisco Lisbon London Madrid Mexico City Milan New Delhi San Juan Seoul Singapore Sydney Toronto

Душан Петкович

# Microsoft® 2L Server<sup>™</sup> 2012

## Руководство для начинающих

Санкт-Петербург «БХВ-Петербург» 2013

УДК 004.65 ББК 32.973.26-018.2 П29

#### Петкович Д.

П29 Microsoft® SQL Server<sup>TM</sup> 2012. Руководство для начинающих: Пер. с англ. — СПб.: БХВ-Петербург, 2013. — 816 с.: ил.

ISBN 978-5-9775-0854-4

Просто и доступно рассмотрены теоретические основы СУБД SQL Server 2012. язык манипулирования данными Transact-SQL. Рассмотрены создание базы данных, изменение таблиц и их содержимого, запросы, индексы, представления, триггеры, хранимые процедуры и функции, определенные пользователем. Показана реализация безопасности с использованием аутентификации, шифрования и авторизации. Уделено внимание автоматизации задач администрирования СУБД. Рассмотрено создание резервных копий данных и выполнение восстановления системы. Описаны службы Microsoft Analysis Services, Microsoft Reporting Services и другие инструменты для бизнес-анализа. Рассмотрены технология работы с документами XML, управление пространственными данными. полнотекстовый поиск и многое другое. многое другое.

#### Для начинающих программистов

УДК 004.65 ББК 32.973.26-018.2

#### Группа подготовки издания:

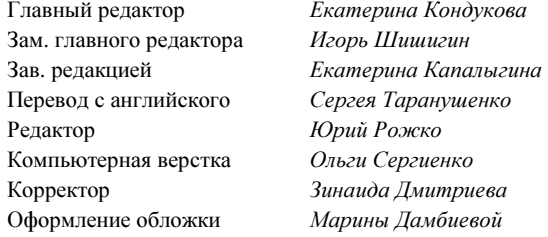

Original edition copyright © 2012 by the McGraw-Hill Companies. All rights reserved.

Russian edition copyright © 2012 year by BHV — St.Petersburg. All rights reserved.

No part of this book may be reproduced or transmitted in any form or by any means, electronic or mechanical, including photocopying, recording or by any information storage retrieval system, without permission from the Publisher.

Оригинальное издание выпущено McGraw-Hill Companies в 2012 году. Все права защищены.

Русская редакция издания выпущена издательством "БХВ-Петербург" в 2012 году. Все права защищены.

Никакая часть настоящей книги не может быть воспроизведена или передана в какой бы то ни было форме и какими бы то ни было средствами, будь то электронные или механические, включая фотокопирование и запись на магнитный носитель, если на то нет письменного разрешения издательства.

> Подписано в печать 30.11.12. Формат 70×100<sup>1</sup>/<sub>16</sub>. Печать офсетная. Усл. печ. л. 65,79. Тираж 1500 экз. Заказ № "БХВ-Петербург", 191036, Санкт-Петербург, Гончарная ул., 20.

Первая Академическая типография "Наука" 199034, Санкт-Петербург, 9 линия, 12/28

ISBN 978-0-07-176160-4 (англ.) ISBN 978-5-9775-0854-4 (рус.)

# Оглавление

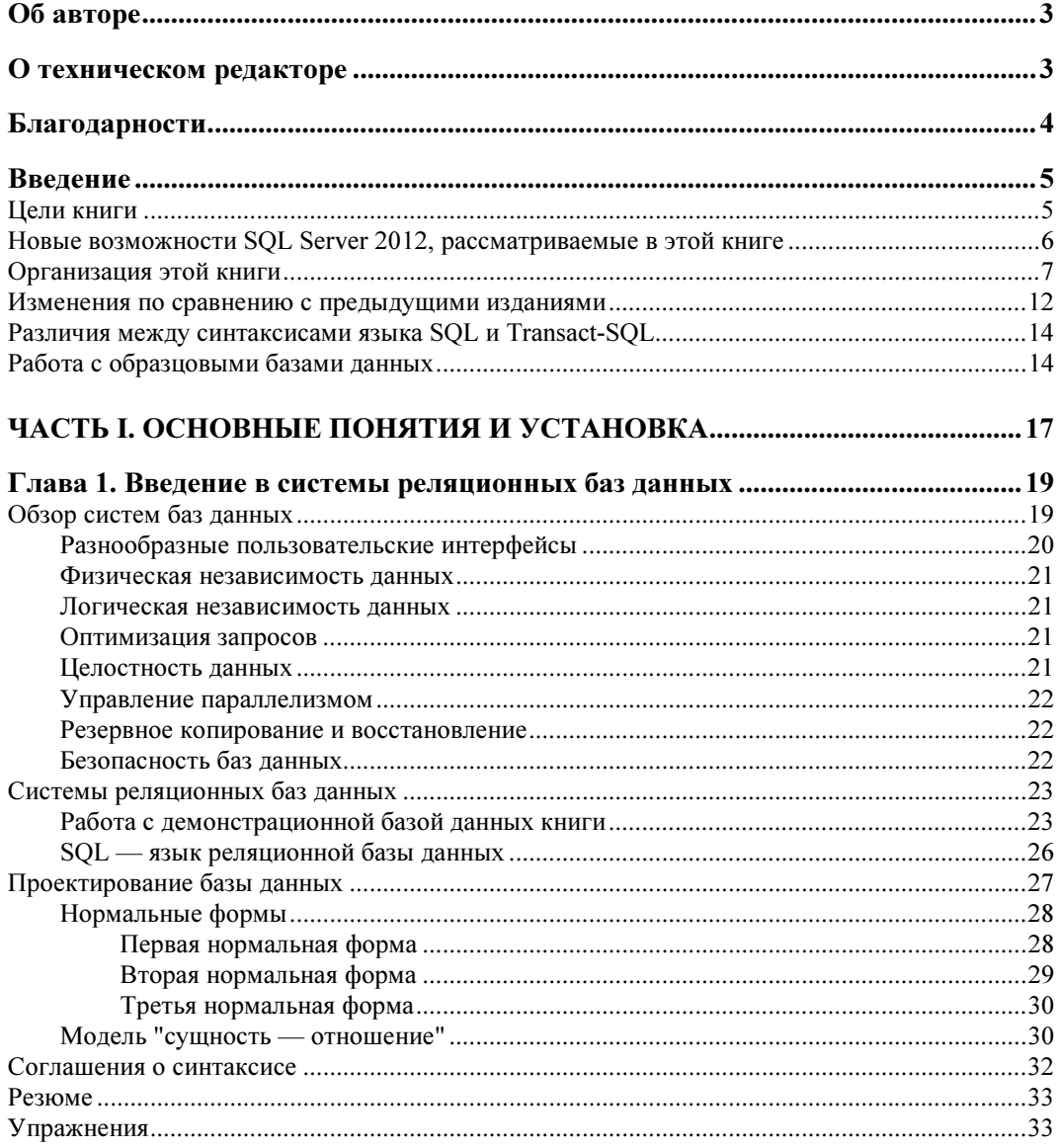

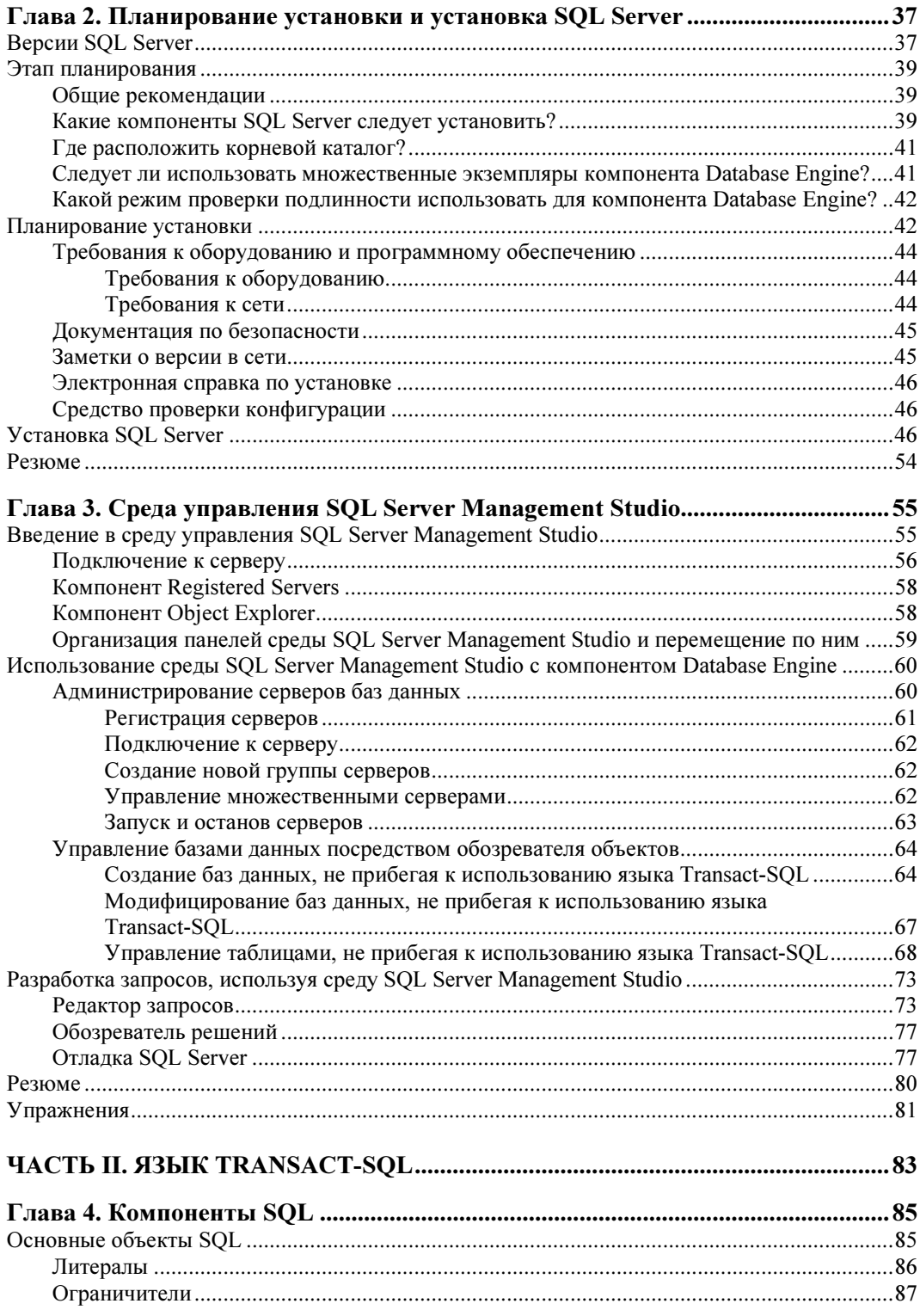

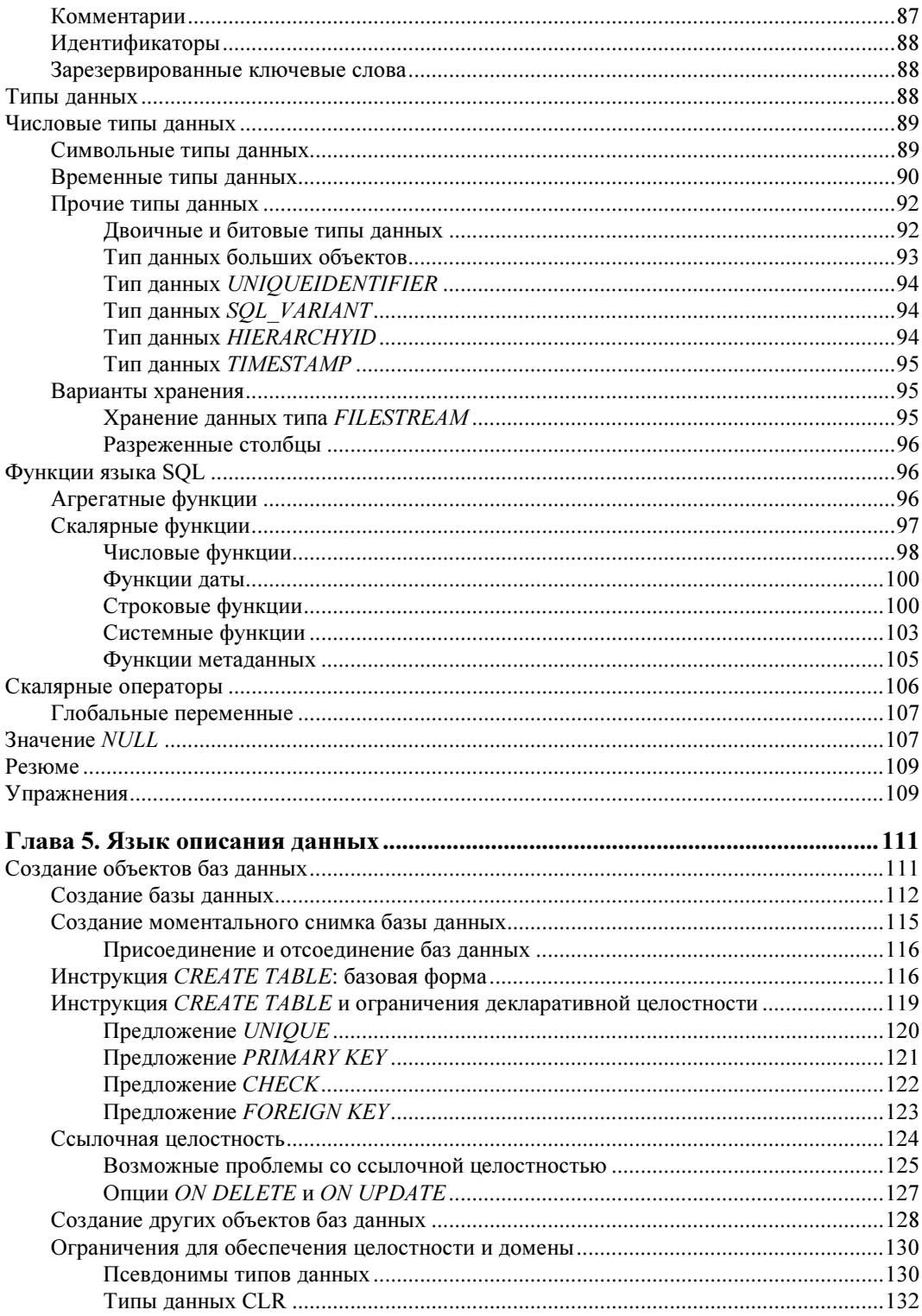

![](_page_8_Picture_17.jpeg)

![](_page_9_Picture_7.jpeg)

![](_page_10_Picture_7.jpeg)

![](_page_11_Picture_169.jpeg)

![](_page_12_Picture_7.jpeg)

![](_page_13_Picture_11.jpeg)

### ЧАСТЬ III. SQL SERVER: СИСТЕМНОЕ АДМИНИСТРИРОВАНИЕ .......... 411

![](_page_13_Picture_12.jpeg)

![](_page_14_Picture_161.jpeg)

![](_page_15_Picture_7.jpeg)

![](_page_16_Picture_7.jpeg)

![](_page_17_Picture_155.jpeg)

![](_page_18_Picture_7.jpeg)

![](_page_19_Picture_8.jpeg)

![](_page_20_Picture_7.jpeg)

![](_page_21_Picture_85.jpeg)

Посвящаю моим сыновьям, Илье и Игорю

### Об авторе

Душан Петкович — профессор факультета компьютерных наук в Университете прикладных наук в городе Розенхайм (Rosenheim) в Германии. Его бестселлер SQL прикладных наук в городе Розенхайм (Rosenheim) в Германии. Его бестселлер SQL<br>*Server Pyrosodemso для начинающих* выходит уже в четвертом излании: его перу Server. Руководство для начинающих выходит уже в четвертом издании; его перу<br>также приналлежат многочисленные статьи для журнала SOL Server Magazine и также принадлежат многочисленные статьи для журнала SQL Server Magazine и технические статьи для компании Embarcadero Technologies.

### О техническом редакторе

Тодд Майстер (Todd Meister) работает в ИТ-индустрии свыше 15 лет. Он отредактировал свыше 75 работ, охватывающих диапазон технических областей от SQL Server до .NET Framework. Кроме технического редактирования книг, он также занимает должность главного ИТ-инженера-разработчика в университете Болла штата Индиана (Ball State University), расположенного в г. Манси (Muncie). Тодд живет в центральной Индиане со своей женой Кимберли (Kimberly) и их четырьмя смышлеными ребятами.

### Благодарности

Прежде всего, я бы хотел поблагодарить моего финансирующего редактора, Венди Ринальди (Wendy Rinaldi). Венди руководила изданием всех пяти моих книг, выпущенных издательством McGraw-Hill с 1998 г. Я высоко ценю ее замечательную поддержку в течение всех этих лет. Я также хотел бы отметить важный вклад моего технического редактора, Тодда Майстера, и моего литературного редактора Билла МакМануса (Bill McManus).

## Введение

Система SOL Server, в состав которой входит компонент Database Engine, службы анализа Analysis Services, службы отчетов Reporting Services, интеграционные службы Integration Services и расширение SQLXML, - является наилучшим выбором для широкого диапазона конечных пользователей и программистов баз данных, работающих над созданием бизнес-приложений, по двум причинам.

- SQL Server несомненно, наилучшая система для операционных систем Windows, вследствие ее тесной интеграции с ними (а также вследствие низкой стоимости). Благодаря огромному и все возрастающему количеству установленных систем Windows, SQL Server является широко применяемой системой управления базами данных.
- Будучи составляющей системы реляционной базы данных, компонент Database Engine является самой легкой в использовании системой баз данных. Кроме хорошо знакомого пользовательского интерфейса, разработчики Microsoft предоставляют несколько разных инструментов для создания объектов баз данных, настраивания приложений баз данных и управления задачами системного администрирования.

В целом, SQL Server является больше, чем просто системой управления реляционными базами данных. Это платформа, которая не только позволяет управлять структурированными, полуструктурированными и неструктурированными данными, но также предоставляет комплексное, интегрированное системное программное обеспечение и программное обеспечение для аналитических исследований, которые позволяют организациям надежно управлять критически важными данными.

### Цели книги

Издание Microsoft SQL Server 2012. Руководство для начинающих следует за четырьмя предыдущими изданиями, в которых рассматривался SQL Server 7, 2000, 2005 и 2008.

По большому счету, все пользователи SQL Server, которые хотят получить хорошее понимание этой системы управления базами данных и успешно работать с ней, найдут эту книгу очень полезной. Если вы новичок в SQL Server, но понимаете язык SQL, прочитайте разд. "Различия между синтаксисами языка SQL и Transact-SOL" далее в этом введении.

Эта книга направлена на пользователей всех компонентов системы SOL Server. По этой причине она разделена на несколько частей. Первые три части будут наиболее полезными для пользователей, которые хотят расширить свои знания ядра системы управления реляционными базами данных, называющегося Database Engine. Четвертая часть книги направлена на пользователей, работающих в области бизнесаналитики (БА) (business intelligence), которые используют службы Analysis Services или реляционные расширения, касающиеся БА. В последней части книги предоставляется информация для пользователей, которые хотят изучить возможности, выходящие за рамки работы с реляционными данными, такие как технологии XML, пространственные данные и поиск данных в документах.

### Новые возможности SQL Server 2012, рассматриваемые в этой книге

В SQL Server 2012 добавлено много новых возможностей, почти все из которых рассматриваются в этой книге. Для каждой возможности приводится, по крайней мере, один рабочий пример, чтобы дать лучшее понимание этой возможности. В табл. В1 дается перечень всех глав, в которых рассматриваются новые возможности, с кратким их описанием. (В таблице также приводятся возможности второго выпуска SQL Server 2008.)

![](_page_28_Picture_47.jpeg)

Таблица В1. Описание новых возможностей SQL Server

 $\overline{7}$ 

![](_page_29_Picture_29.jpeg)

### Организация этой книги

Книга состоит из 28 глав, разделенных на пять частей.

Часть І. Основные понятия и установка. Здесь рассматривается понятие систем управления базами данных и даются объяснения по установке SQL Server 2012 и его компонентов.

<sup>&</sup>lt;sup>1</sup> HADR (High Availability and Disaster Recovery) — высокий уровень доступности и аварийного восстановления. - Пер.